# **Parks & Peaks iPhone app**

# **What's New in version 3**

1. New Awards

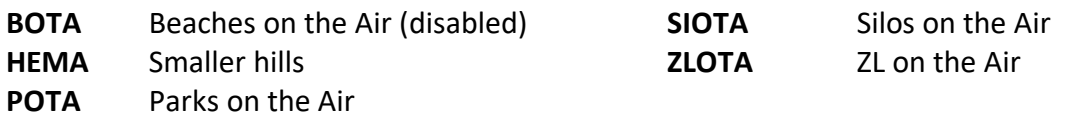

- 2. Spots List screen
	- Displays linked awards & site IDs, eg for SOTA in a park and a pota site, you would see (WWFF) VKFF-1234 / (POTA) VK-4321
	- Search button added for finding Spots with specific awards
- 3. Add New Spot screen
	- Mode now has quick buttons for the popular Modes, instead of picking from a list
- 4. Log/Re-Spot screen
	- Shows linked Awards & site IDs
	- Mode now has quick buttons for the popular Modes, instead of picking from a list
- 5. Alerts
	- Mode now has quick buttons for the popular Modes, instead of picking from a list
- 6. Log Analysis
	- Shows all awards
	- All awards are exported
	- Can un-export multiple dates
	- View logs has tabs for each award where less used awards are stored in OTHER.
	- Can select one or all in each tab and email
	- Swipe right on file name to view contents
- 7. QSO Logging
	- Can search by log type
	- Automatically logs linked awards such as SOTA, WWFF, POTA depending on settings
	- Shows linked awards & site IDs

#### 8. Download sites

- Site Awards are shown as switches, you can press a switch for individual sites by award or all sites.
- Detects when new sites are available and indicates New next to the switch

# 9. Callsigns and Names

■ Now when you download, you will also upload any changes you have made to an aka field

## 10. Search Sites Screen

■ Can add more information for a new site

## 11. Nearest Sites

- Press & hold anywhere on the map to find sites nearby
- Can view a list of selected sites
- Can create a report and export it to csv for planning of activations
- View sites on map by awards button
- Info on map pins has been expanded. Also indicates whether you have activated the site before.